#### Graphalgorithmen

#### Johannes Köbler

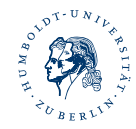

Institut für Informatik Humboldt-Universität zu Berlin

SS 2021

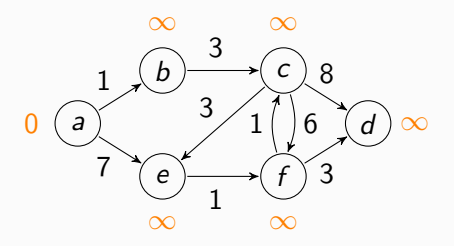

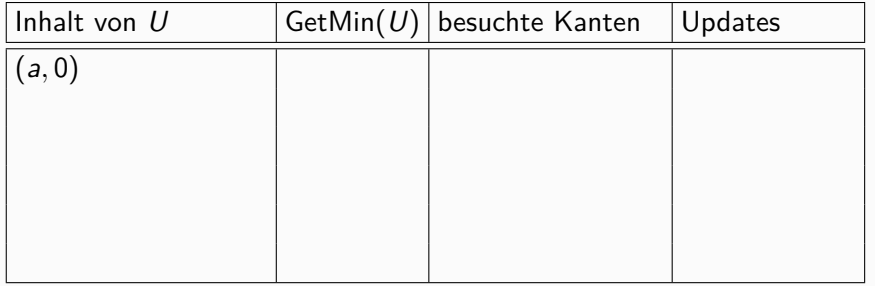

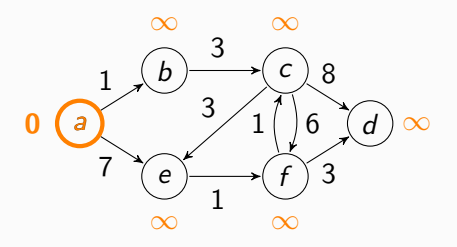

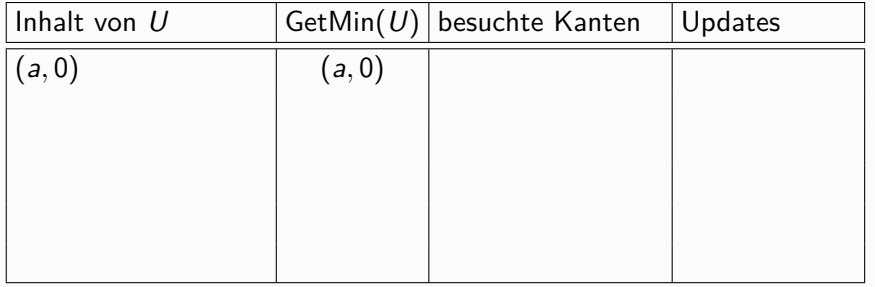

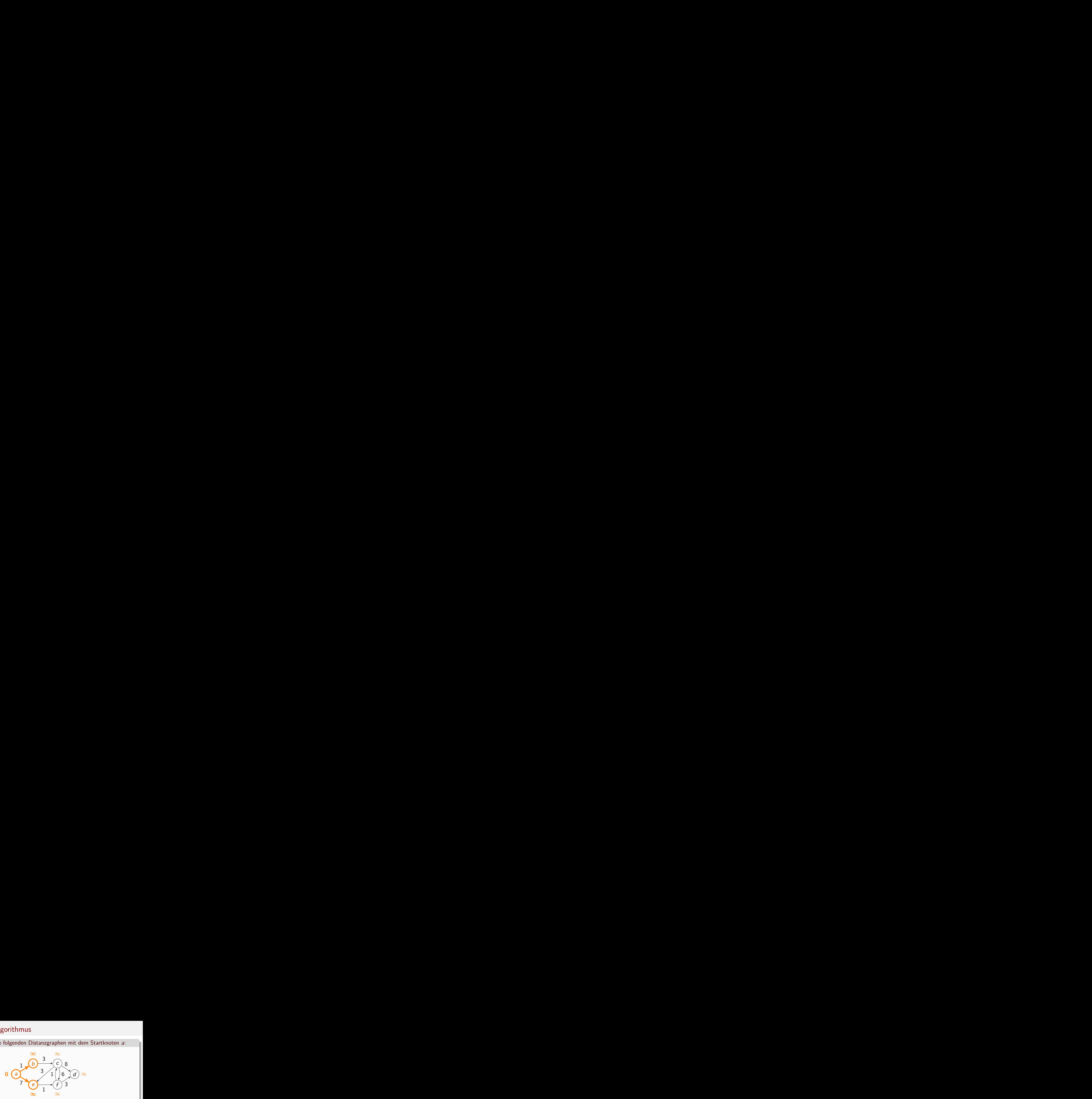

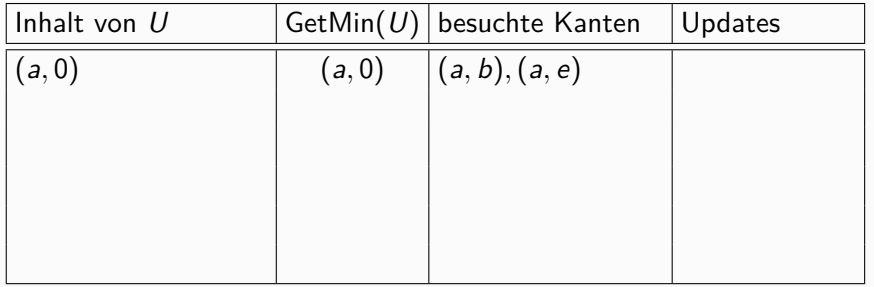

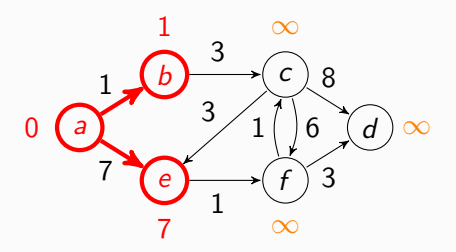

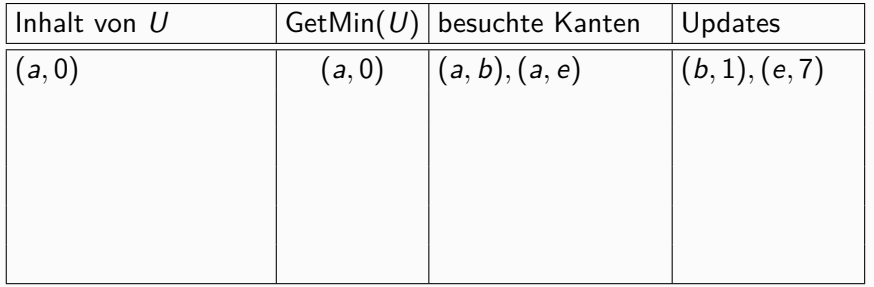

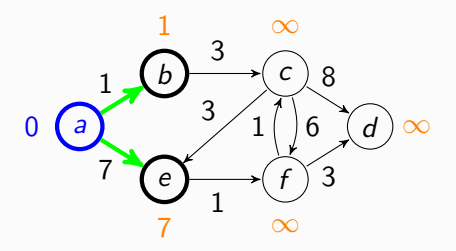

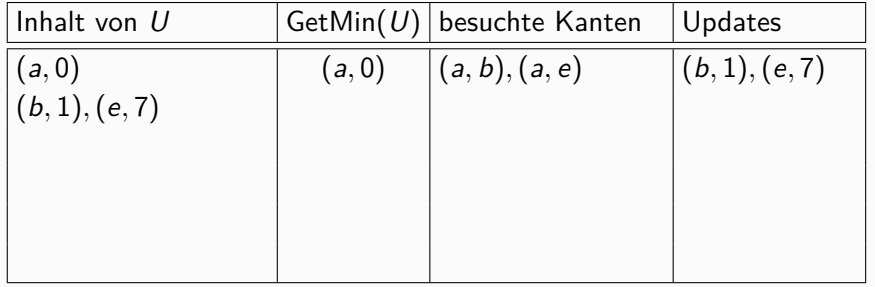

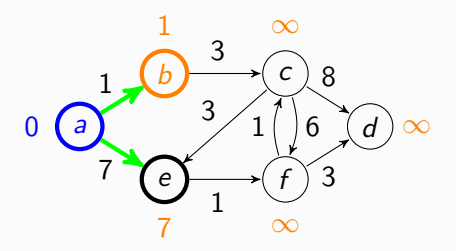

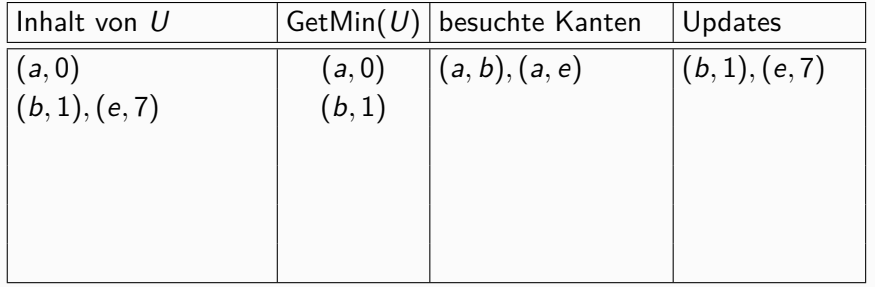

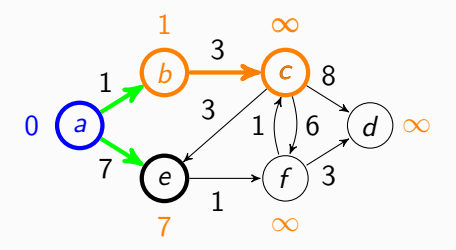

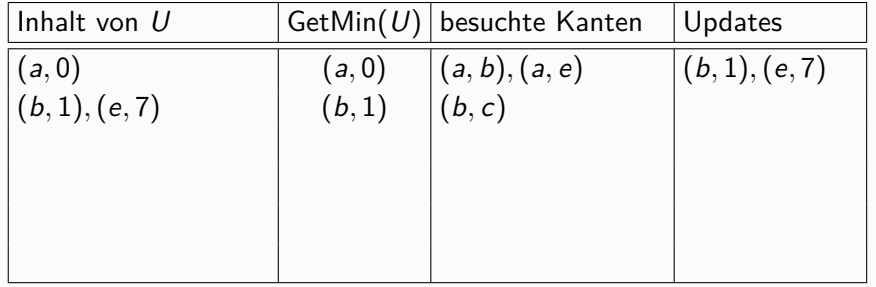

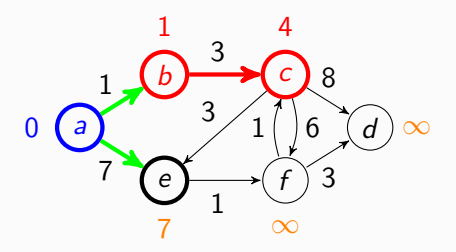

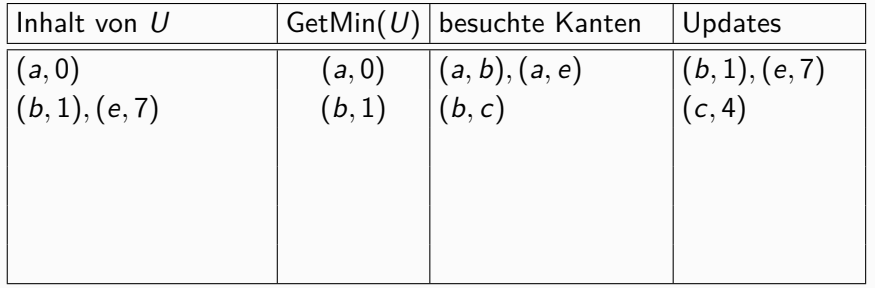

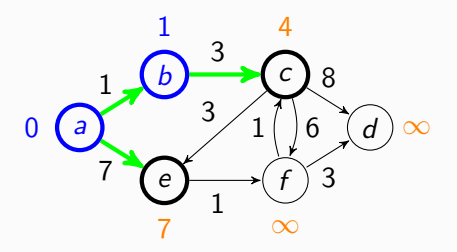

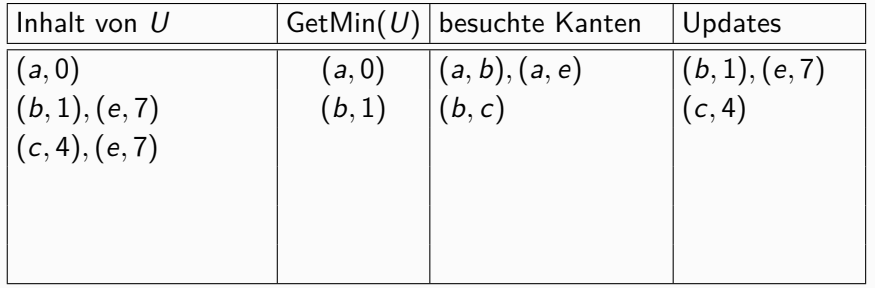

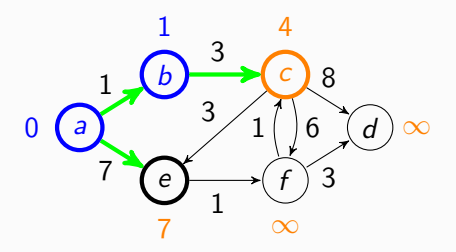

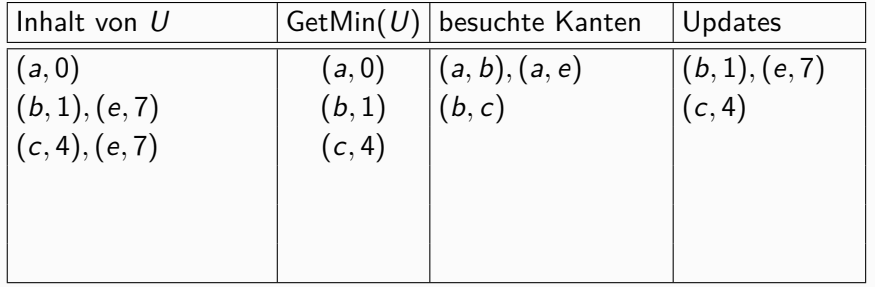

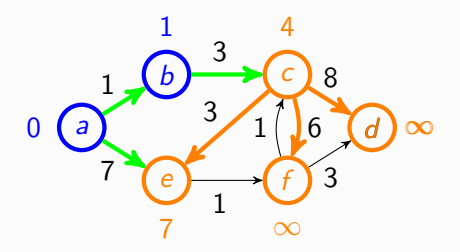

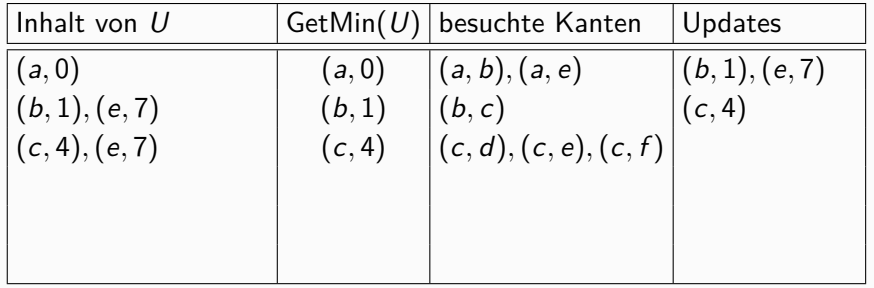

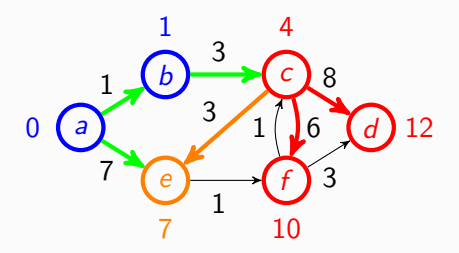

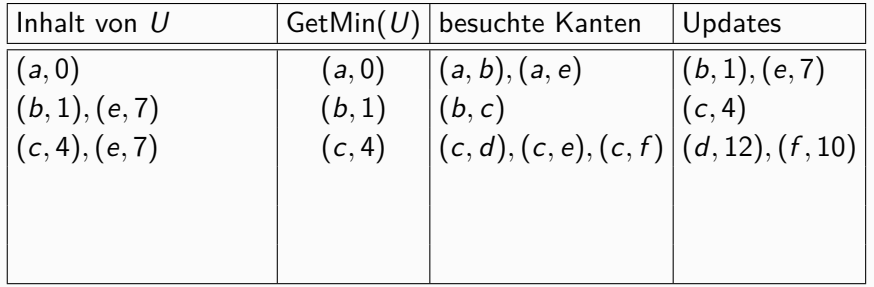

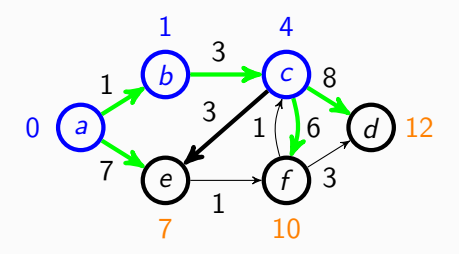

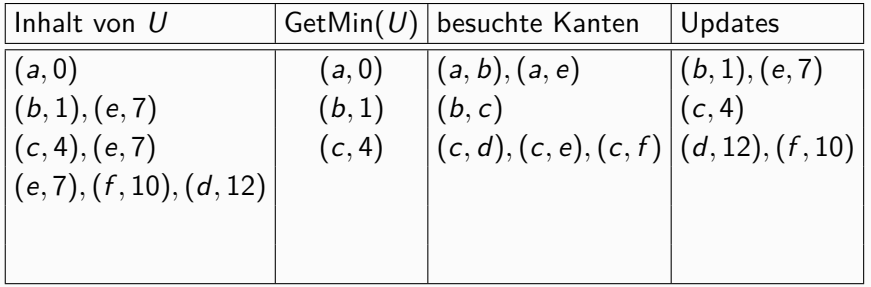

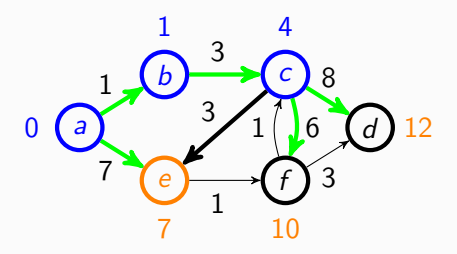

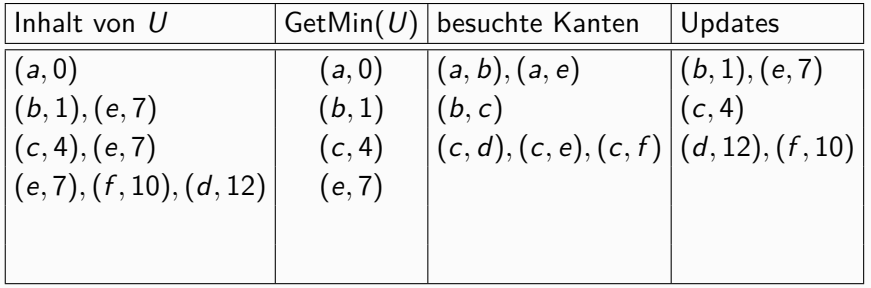

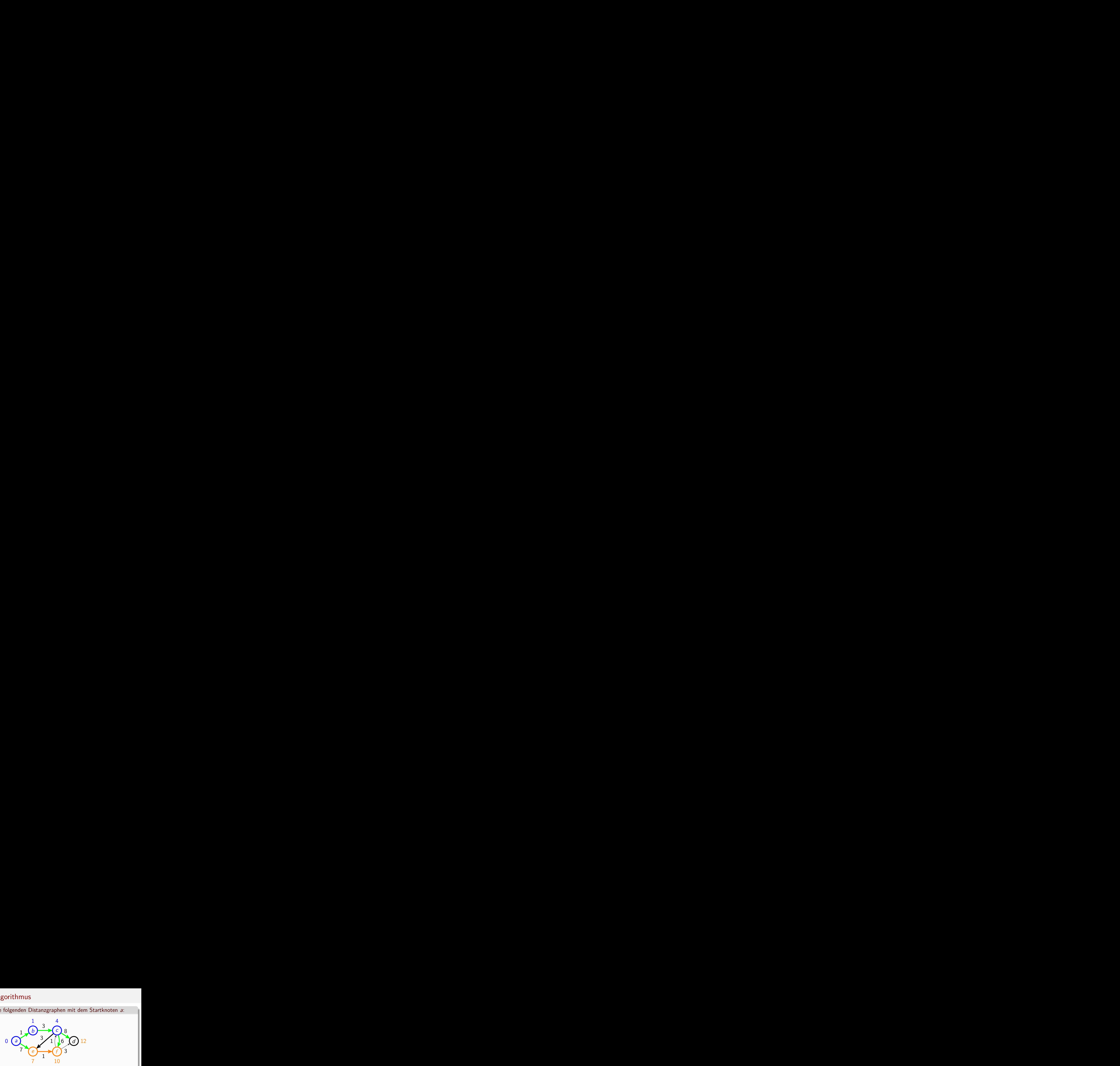

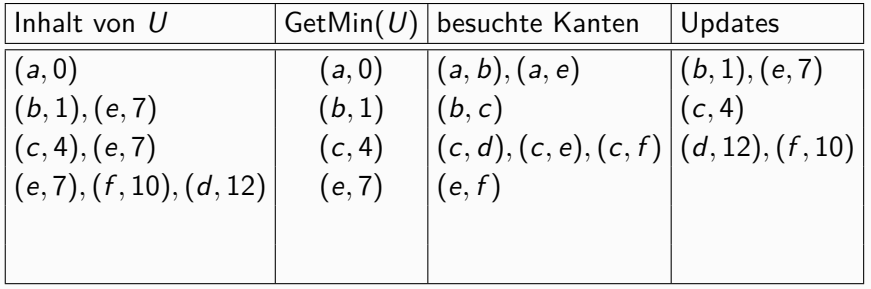

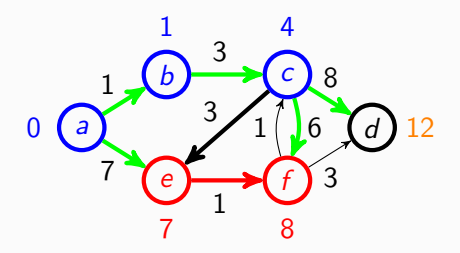

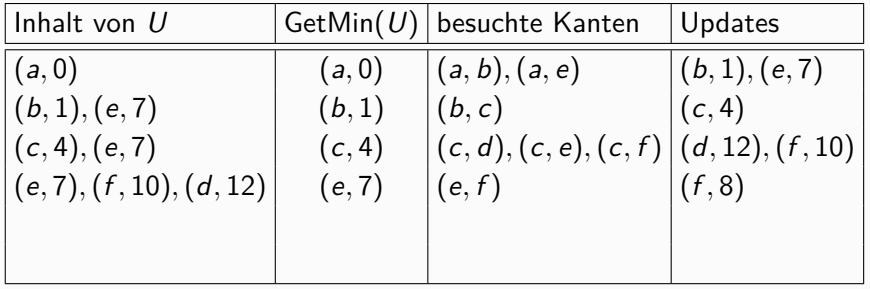

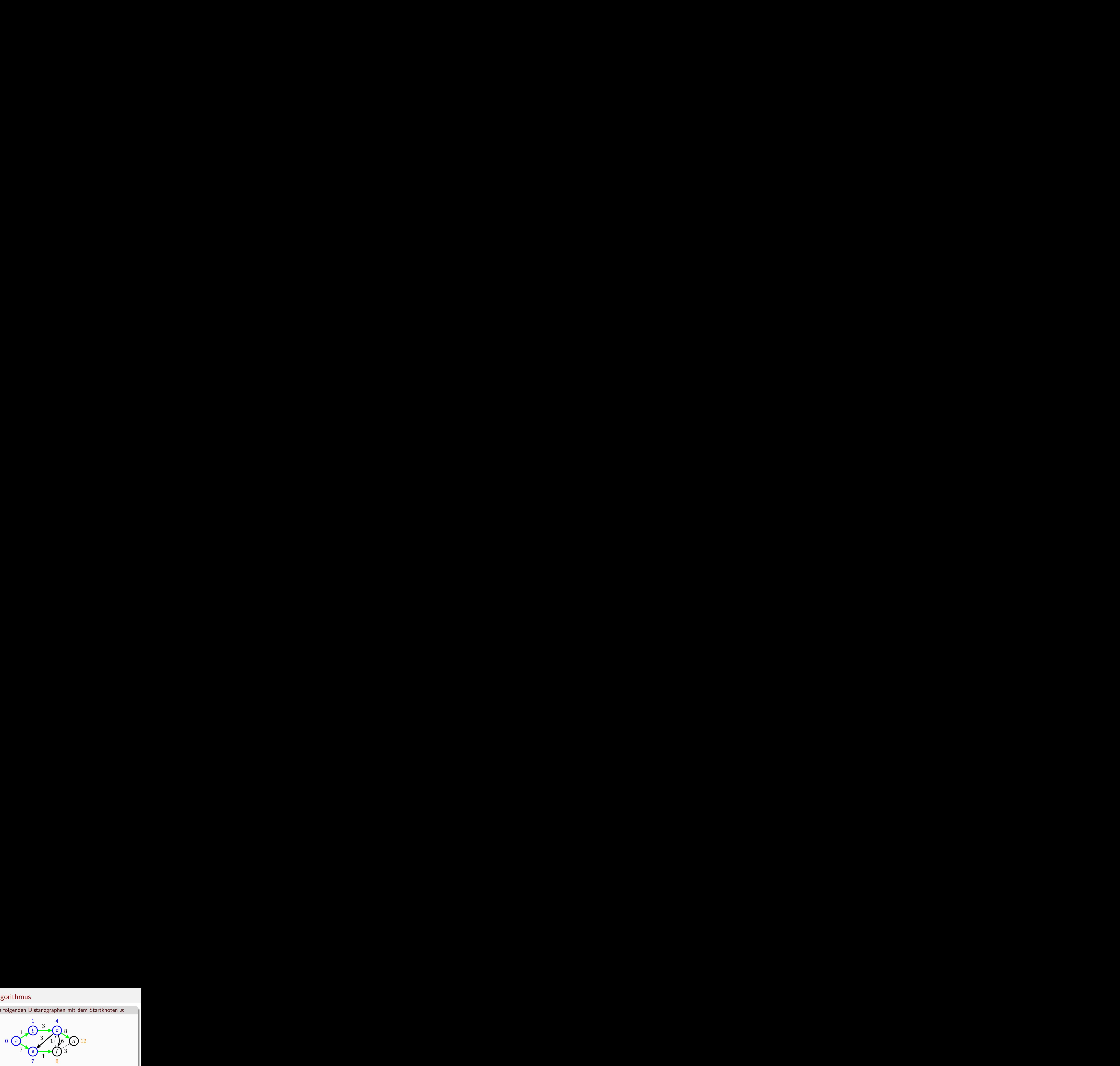

![](_page_17_Picture_267.jpeg)

![](_page_18_Picture_2.jpeg)

![](_page_18_Picture_274.jpeg)

![](_page_19_Picture_2.jpeg)

![](_page_19_Picture_290.jpeg)

![](_page_20_Picture_2.jpeg)

![](_page_20_Picture_296.jpeg)

![](_page_21_Picture_2.jpeg)

![](_page_21_Picture_303.jpeg)

![](_page_22_Figure_2.jpeg)

![](_page_22_Picture_309.jpeg)

![](_page_23_Figure_2.jpeg)

![](_page_23_Picture_312.jpeg)